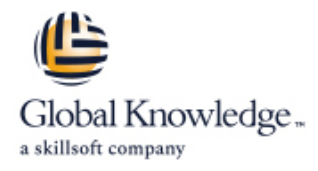

# **Understanding Networking Fundamentals**

## **Duration: 5 Days Course Code: GK3150**

#### Overview:

### Nederlands:

In deze basis Networking cursus leert u hoe u een werkstation kunt configureren en verbinden met een netwerk, netwerkverkeer te analyseren, switch- en routerconfiguraties in te stellen, basis IPv4 adressering en subnetting uit te voeren, en krijgt u kennis van netwerk security oplossingen. U krijgt inzicht in basisnetwerkfuncties, -normen en -protocollen waarmee u de vaardigheden krijgt om geavanceerde netwerkwerkzaamheden uit te kunnen voeren.

#### =======

#### English:

In this foundational Networking course, you will learn how to configure a workstation to connect to a network, analyze network traffic using a protocol analyzer, examine switch and router configurations, perform basic IPv4 addressing and subnetting, and research network security solutions. You will gain an understanding of basic network functions, standards, and protocols, to prepare you to tackle advanced networking skills.

## Target Audience:

New IT professionals who want to learn the basics of a structured, layered approach to networking, including the fundamentals of network hardware and components, network protocols, IP addressing and subnetting, and various tools used in network monitoring and troubleshooting. Ideal candidates include:Entry-level and newly hired technical professionals, including PC support, help desk, and networking professionalsSales and marketing professionals looking to increase their ability to communicate with technical professionals and increase salesTechnical professionals looking to strengthen core skill before pursuing advanced topics and certifications

## Objectives:

- 
- Inspect a structured cabling system, including the proper use and NAT, and support protocols such as ARP, DNS, and DHCP installation of UTP and fiber optic cables
- 
- **Ethernet operations and the use of VLANs by examining the**
- storms on a switched network extending the storms on a switched network
- 
- **No Various IP addressing considerations, including binary to decimal Basic network security implementations by testing the impact a** addressing, private vs. public addresses, and the use of network through a network masking
- Create a subnet for a small network, selecting the correct masks network security threats for various situations to accommodate the current number of
- **Basics of layered network protocols and compare the two Operation of various TCP/IP protocols on a network, including** primary reference models: OSI and TCP/IP connectionless and connection-oriented communications using UDP and TCP, translation between private and public addresses using
- Router configurations to determine the function of various routing Configure a workstation to connect to a network protocols, including RIP, IGRP, and OSPF, within and between networks
- configuration and operation of switches on a network VAN technologies, including circuit switched solutions such as leased lines and packet switched solutions such as Carrier Spanning Tree operation as a method of eliminating broadcast Ethernet, and determine the best WAN connectivity solution for a
- Configure a Wi-Fi router for operation on a SOHO network, **USE A Protocol analyzer to capture and view network traffic,** including security, SSID, and Wi-Fi channel including e-mail, instant message exchanges, and web transactions
	- conversion, dotted decimal notation, classful vs. classless router that has been configured as a firewall has on the flow of traffic
		- Research the suitability of popular anti-malware suites for mitigating
	- hosts in each subnet and to also allow for future growth **Research Mobile Device Management (MDM)** solutions to support BYOD deployments

## Prerequisites: Testing and Certification

There is no prerequisite for attending this course. This course complements self-study for students wishing to prepare for the CompTIA Network+ exam.

## Follow-on-Courses:

ICND1 - Interconnecting Cisco Networking Devices - Part 1 (CCNA)

## Content:

#### Course Content Labs Lab 16: Research MDM Software

- 
- **Network Standards** Workstation
- 
- 
- **Ethernet Switching Configurations** Configurations
- 
- 
- 
- 
- **Support and Management Protocols** Network
- 
- 
- 
- Web Protocols **Different WAN Technologies**
- 
- **Emerging Networking Technologies** Wireshark

Introduction to Networking **Lab 1:** Lab 1: Connect and Configure a

line line line

- **Physical Network Connections** Lab 2: Protocol Analysis with Wireshark
- **Examine Current LANs** Lab 3: Examine Current Switch
- Wireless LANs Lab:4 Examine Spanning Tree
- **IF Addressing Lab 5: Configure a Wi-Fi Router**
- **IPV4 Subnetting Lab 6: IPv4 Addressing Considerations**
- TCP and UDP **Lab 7: Create a Subnet Plan for a Small**
- Routing **Lab 8: Examine Support Protocols**
- Wide Area Networks <br>
Lab 9: Examine Router Configurations
- **Communications Protocols Lab 10: Recognize Application of**
- Network Security **Lab 11: Examine an E-Mail Message with** 
	-
	- Lab 12: Examine an Instant Message Exchange with Wireshark
	- Lab 13: Examine a Web Transaction with Wireshark
	- Lab 14: Test Firewall
	- Lab 15: Research Anti-Malware

## Additional Information:

#### Nederlands:

Goede kennis van basisconcepten voor netwerken is fundamenteel voor een succesvolle carrière in de informatietechnologie. Een goed begrip van de hardware en protocollen die worden gebruikt om netwerken te creëren is essentieel voor toekomstig succes. Meer dan 50.000 netwerkprofessionals hebben deze training inmiddels gevolgd om een goed inzicht te krijgen in het functioneren van netwerken.

============

English:

A strong foundation of basic networking concepts is fundamental to a successful career in information technology. Networking technologies underlie all IT activities and a strong comprehension of the hardware and protocols used to create networks is essential to future success. More than 50,000 network professionals have already followed this training to gain a good insight into the functioning of networks.

## Further Information:

For More information, or to book your course, please call us on 0800/84.009

#### info@globalknowledge.be

[www.globalknowledge.com/en-be/](http://www.globalknowledge.com/en-be/)